ules any کارگاه جستجوی منابع الكترونىكم

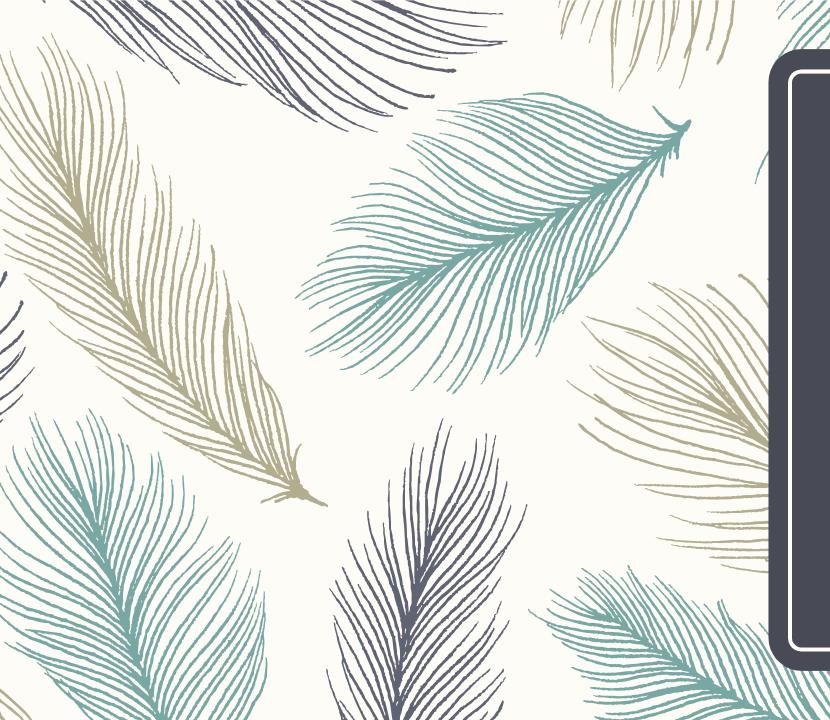

# How to Search in the Internet

To find electronic resources, journals, books, etc.

# Search Steps

- What are you looking for <u>exactly</u>??
- Try to break down in smaller parts
- Choose appropriate keywords
- Choose suitable search engine / database
- Use advance search, functions and filters

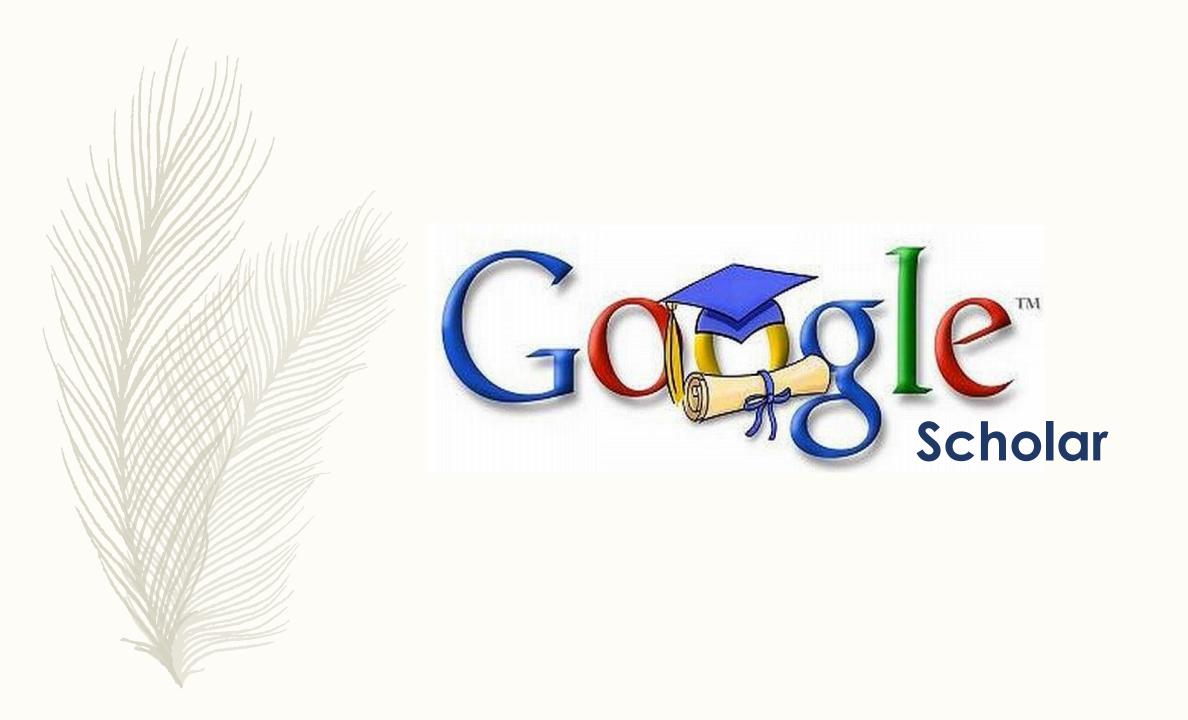

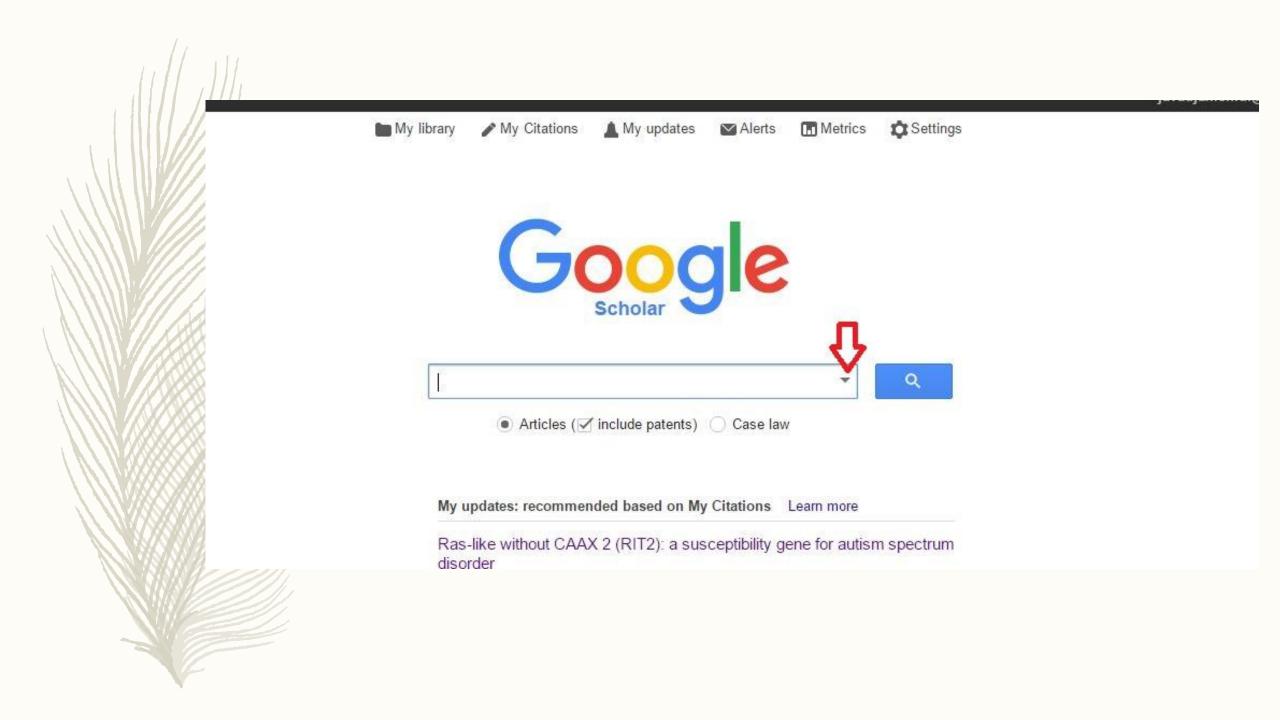

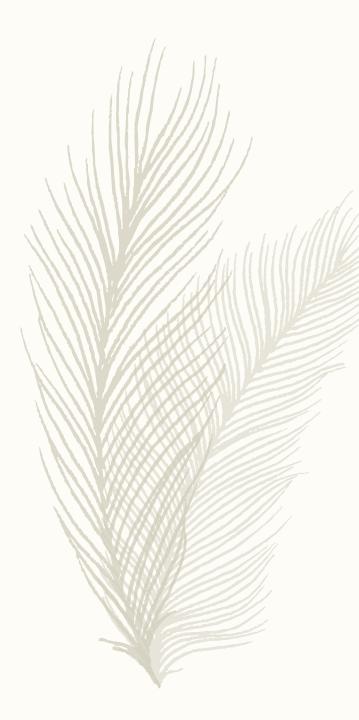

|          |                 |                |                              | cles                 | Find arti                      |
|----------|-----------------|----------------|------------------------------|----------------------|--------------------------------|
|          |                 |                | 1                            | f the words          | with all o                     |
|          |                 |                |                              | exact phrase         | with the e                     |
|          |                 |                |                              | ast one of the words |                                |
|          |                 |                |                              |                      |                                |
|          |                 |                |                              | he words             | without t                      |
|          | and the second  | in the article | <ul> <li>anywhere</li> </ul> | words occur          | where my                       |
|          |                 | of the article | ) in the title               |                      |                                |
| 1        |                 |                |                              | ticles authored by   | Return ar                      |
|          | hy              | es" or McCart  | e.g., "PJ Hay                |                      |                                |
|          |                 |                |                              | ticles published in  | Return ar                      |
|          | 1               | iem or Nature  | e.g., J Biol Cl              |                      |                                |
|          |                 |                |                              | ticles dated between | Return ar                      |
|          |                 |                | e.g., 1996                   |                      |                                |
|          |                 |                |                              |                      | Q                              |
| Di       |                 | 0              | DN                           |                      | CV/II                          |
| Disease, | letabolic Brain | Sayad N        | ran, R Noroozi, A            | amedani, J Gharesou  | SY H<br>2017                   |
| C        |                 |                | e.g., 1996                   | ticles dated between | Return ar<br>Q<br>SY H<br>2017 |

Stand on the shoulders of giants

Google

chronic heart failure

Scholar

About 2,400,000 results (0.11 sec)

Chronic heart failure

#### Articles

Case law My library

Any time

Since 2017 Since 2016 Since 2013 Custom range...

#### Sort by relevance Sort by date

✓ include patents ≪include oitctions RP Morrissey, <u>L Czer</u>, PK Shah - American Journal of Cardiovascular ..., 2011 - Springer Abstract Heart failure (HF) is a complex syndrome characterized by the inability of the heart to maintain a normal cardiac output mout elevated intracardiac filling pressures, resulting in sign of pulmonary and peripherateriema and symptoms of dyspnea and fatigue. Central Cited by 39 Related articles All 8 versions Cite Save

#### [BOOK] Congestive heart failure

JD Hosenpud, BH Greenberg - 2007 - books.google.com

Written by recognized leaders in the field, **Congestive Heart Failure**, Third Edition is a comprehensive, state-of-the-art reference on all basic and clinical aspects of **heart failure**. Coverage includes an entire section on pharmacologic therapy and a twenty-chapter section Cited by 81 Related articles All 2 versions Cite Save

#### Congestive heart failure

JD Keith - Pediatrics, 1956 - Am Acad Pediatrics

Abstract **HEART failure** is associated with an inability of the **heart** to empty itself adequately, with the result that there is a high venous filling pressure and a decrease in the effective work done by the **heart** muscle. There are several factors that, if sufficiently severe, will Cited by 87 Related articles All 4 versions Cite Save

# [PDF] researchgate.net

Q

v

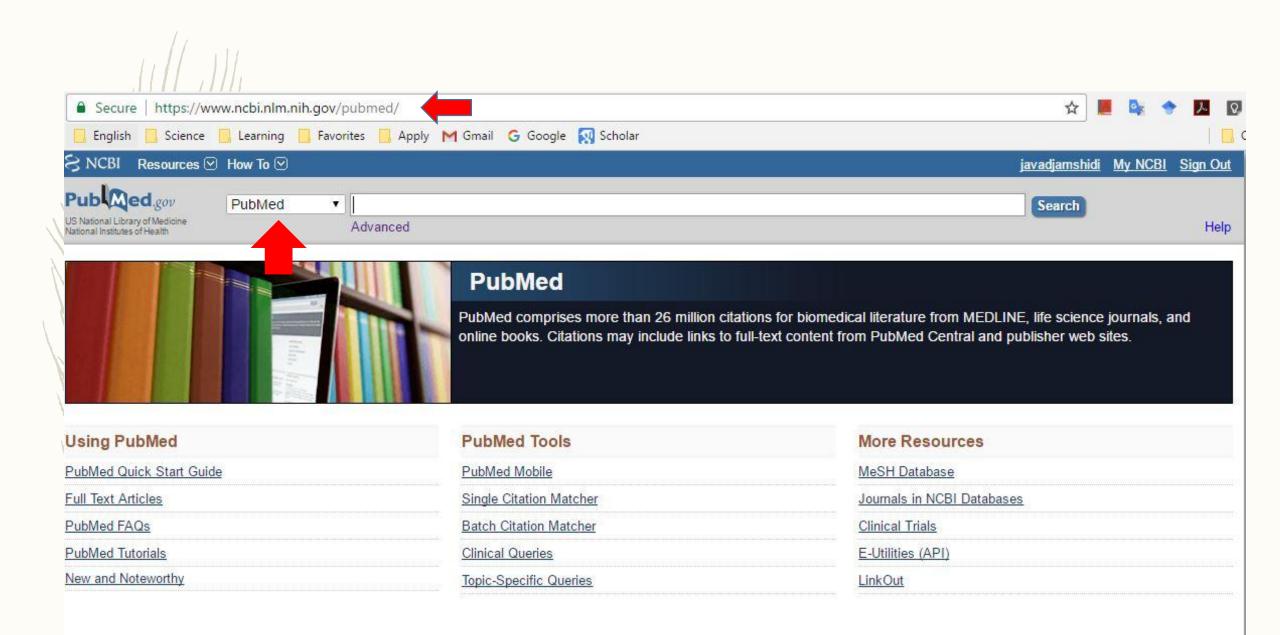

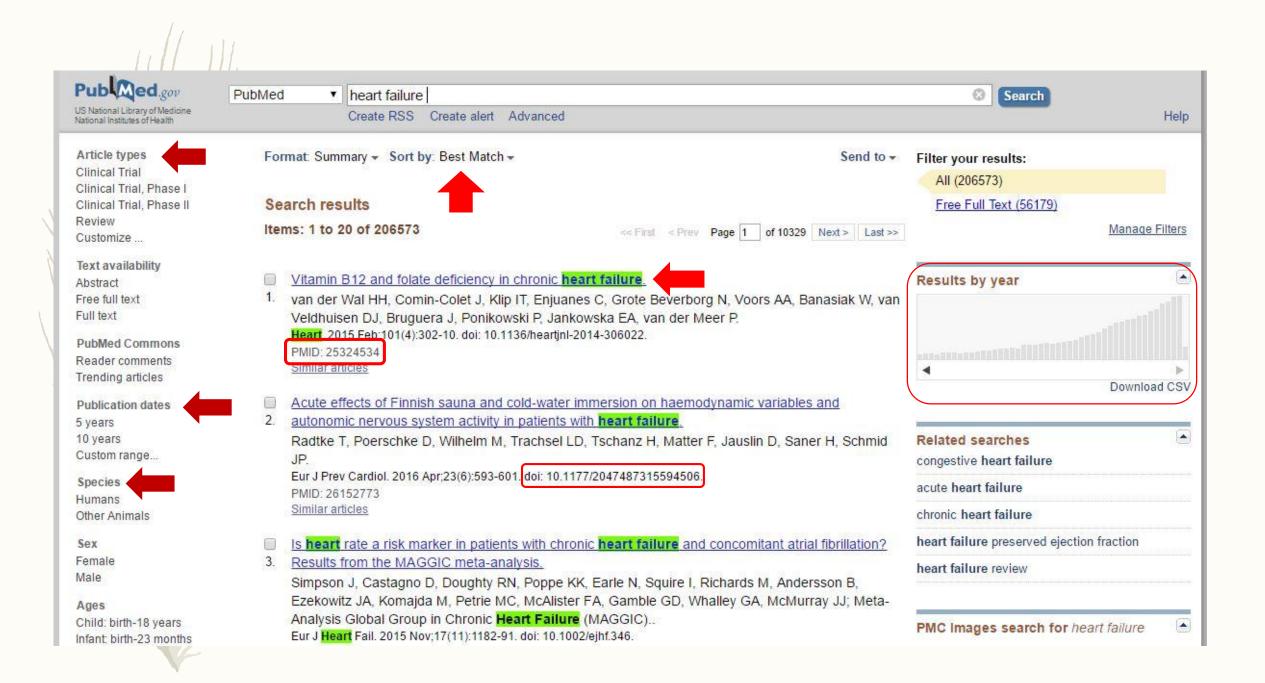

| S NCBI Resources 🗹 How To 🗹                                                                                                    | javadjamshidi <u>My NCBI</u> Sign Out                                                                    |
|----------------------------------------------------------------------------------------------------|----------------------------------------------------------------------------------------------------|
| Public gov     PubMed        US National Library of Medicine<br>National Institutes of Health     Advanced                                                                                                    | Search<br>Help                                                                                           |
| Format: Abstract - Send to -                                                                                                    | Full text links                                                                                          |
| Heart. 2015 Feb;101(4):302-10. doi: 10.1136/heartjnl-2014-306022. Epub 2014 Oct 16.<br>Vitamin B12 and folate deficiency in chronic heart failure.                                                                                                    | BMJ Full Text                                                                                            |
| van der Wal HH <sup>1</sup> , Comin-Colet J <sup>2</sup> , Klip IT <sup>1</sup> , Enjuanes C <sup>2</sup> , Grote Beverborg N <sup>1</sup> , Voors AA <sup>1</sup> , Banasiak W <sup>3</sup> , van Veldhuisen DJ <sup>1</sup> , Bruquera J <sup>2</sup> , Ponikowski P <sup>4</sup> , Jankowska EA <sup>4</sup> , van der Meer P <sup>1</sup> .<br>(a) Author information | Save items                                                                                               |
| Abstract<br>OBJECTIVE: To determine the prevalence, clinical correlates and the effects on outcome of vitamin B12 and folic acid levels in patients<br>with chronic heart failure (HF).                                                                                                    | Similar articles                                                                                         |
| METHODS: We studied an international pooled cohort comprising 610 patients with chronic HF. The main outcome measure was all-<br>cause mortality.                                                                                                    | Determinants of Nutritional Anemia in<br>Adolescents. [Indian Pediatr. 2015]                             |
| RESULTS: Mean age of the patients was 68±12 years and median serum N-terminal prohormone brain natriuretic peptide level was 1801 pg/mL (IQR 705-4335). Thirteen per cent of the patients had an LVEF >45%. Vitamin B12 deficiency (serum level <200 pg/mL),                                                                                                    | Are hematinic deficiencies the cause of anemia<br>in chronic heart failure? [Am Heart J. 2004]           |
| folate deficiency (serum level <4.0 ng/mL) and iron deficiency (serum ferritin level <100 µg/L, or 100-299 µg/L with a transferrin saturation <20%) were present in 5%, 4% and 58% of the patients, respectively. No significant correlation between mean corpuscular                                                                                                    | Folate deficiency is associated with nutritional anaemia in Lebanese v [Public Health Nutr. 2006]        |
| volume and vitamin B12, folic acid or ferritin levels was observed. Lower folate levels were associated with an impaired health-related<br>quality of life (p=0.029). During a median follow-up of 2.10 years (1.31-3.60 years), 254 subjects died. In multivariable proportional<br>hazard models, vitamin B12 and folic acid levels were not associated with prognosis. | <b>Review</b> Folic acid with or without vitamin B12<br>for cognitioi [Cochrane Database Syst Rev. 2003] |
| CONCLUSIONS: Vitamin B12 and folate deficiency are relatively rare in patients with chronic HF. Since no significant association was observed between mean corpuscular volume and neither vitamin B12 nor folic acid levels, this cellular index should be used with                                                                                                    | <b>Review</b> Indicators for assessing folate and vitamin B12 status and for [Food Nutr Bull. 2008]      |
| caution in the differential diagnosis of anaemia in patients with chronic HF. In contrast to iron deficiency, vitamin B12 and folic acid                                                                                                    | See reviews                                                                                              |

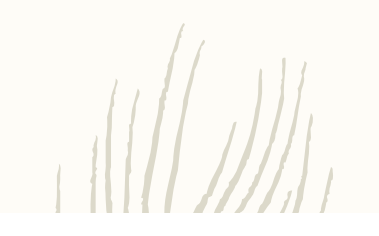

## PubMed Advanced Search Builder

You Tube Tutorial

| Edit    |                        |          |   |    |                                          | Clea                |
|---------|------------------------|----------|---|----|------------------------------------------|---------------------|
| Builder |                        |          |   |    |                                          |                     |
|         | All Fields             | <b>X</b> | ¢ | Þ  | Show index list                          |                     |
| AND V   | All Fields             | ×        | ¢ | 0  | Show index list                          |                     |
| Search  | or <u>Add to histo</u> | ory      |   |    |                                          |                     |
| History |                        |          |   | Do | ownload history Cl                       | ear history         |
| 1276    | Add to builder         | Query    |   | Do | ownload history <u>Cl</u><br>Items found | ear history<br>Time |

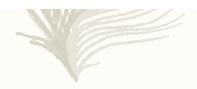

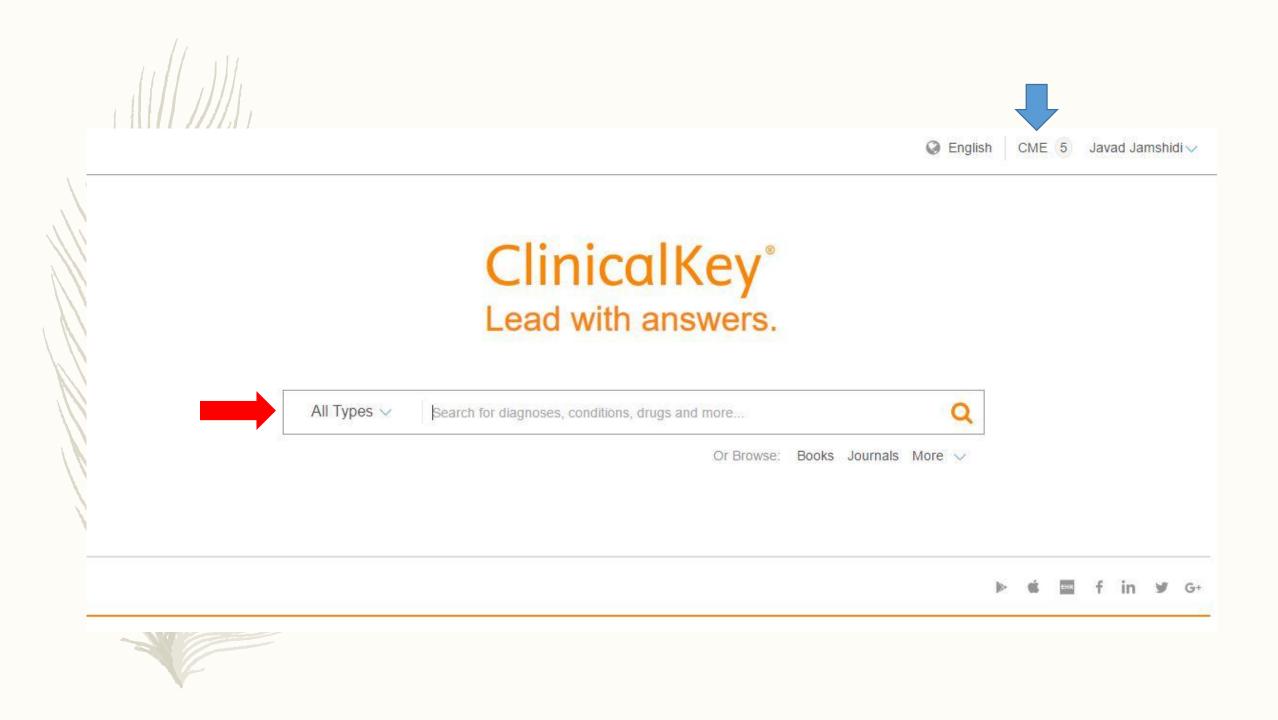

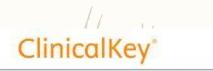

Senglish CME 5 Javad Jamshidi V

All Types V Books Journals More V heart failure X Q Selected Content (10) BETA Filter By: More than 25000 results Sort by: Relevance V [+] Rate Results Source Type How is heart failure defined? FIRST CONSULT JACC • October 2013 Journal Articles 29078 Heart failure O Full Text Only A & A \* What are the stages of heart failure? Full text and Paul Foley, MD. Published January 31, 2014. Last updated June 13, 2012. JACC • October 2013 MEDLINE FULL TEXT ARTICLE What initial tests should I obtain for a patient Systematic Reviews 335 2016 ACC/AHA/HFSA Focused Update on New with newly diagnosed HF? Meta-analyses Pharmacological Therapy for Heart Failure: An Update of 354 Cardiology Clinics • February 2014 Randomized Control 2375 the... 🖗 Trials Show more JACC (Journal of the American College of Cardiology). Narrative Reviews 3487 Yancy, Clyde W., MD, MSc, MACC, FAHA, FHFSA; Jessup, Mariell, MD, FACC, FAHA, FESC., Show all, Was this helpful? Yes or No American College of Cardiology Foundation, the American Heart Association, Inc., and the Heart Failure Books 4425 Society of America. Published September 27, 2016. Volume 68, Issue 13. Pages 1476-1488. © 2016. Images 777 Heart Failure FULL TEXT ARTICLE Guidelines 525 > View Full Topic **Disease Overview** American Association of Heart Failure Nurses Position Clinical Trials 438 Ferri's Clinical Advisor 2017 · Ferri, Fred F., M.D., F.A.C.P. Paper on the Certified Heart Failure Nurse -... 😤 First Consult 177 Definition Drug Monographs 93 Heart & Lung: The Journal of Acute and Critical Care. Trupp, Robin J., PhD, RN, ACNP-BC, CHFN; Penny, Linda, CHFN-K; Prasun, Marilyn A., PhD, CCNS, Heart failure (HF) is a complex clinical syndrome that can Procedures Consult 38 CNL, CHFN, FAHA. Elsevier Inc.. Published May 1, 2016. Volume 45, Issue 3. Pages 291-292. © 2016. result from any structural or functional cardiac disorder

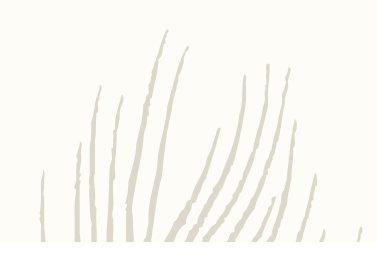

ACC/AHA Task Force Members

Table of Contents

Preamble

Modernization

Guideline-Directed Evaluation and Management

Class of Recommendation and Level of Evidence

Relationships With Industry and Other Entities

Intended Use

FULL TEXT ARTICLE

2016 ACC/AHA/HFSA Focused Update on New Pharmacological Therapy for Heart Failure: An Update of the 2013 ACCF/AHA Guideline for the Management of Heart Failure

Clyde W. Yancy MD, MSc, MACC, FAHA, FHFSA, Mariell Jessup MD, FACC, FAHA, FESC, Biykem Bozkurt MD, PhD, FACC, FAHA, Javed Butler MD, MBA, MPH, FACC, FAHA, Donald E. Casey MD, MPH, MBA, FACC, Monica M. Colvin MD, FAHA, Mark H. Drazner MD, MSc, FACC, FAHA, Gerasimos Filippatos MD, FESC, Gregg C. Fonarow MD, FACC, FAHA, FHFSA, Michael M. Givertz MD, FACC, FHFSA, Steven M. Hollenberg MD, FACC, JoAnn Lindenfeld MD, FACC, FAHA, FHFSA, Frederick A. Masoudi MD, MSPH, FACC, Patrick E. McBride MD, MPH, FACC, Pamela N. Peterson MD, FACC, Lynne Warner Stevenson MD, FACC and Cheryl Westlake PhD, RN, ACNS-BC, FHFSA

JACC (Journal of the American College of Cardiology), 2016-09-27, Volume 68, Issue 13, Pages 1476-1488, Copyright © 2016 American College of Cardiology Foundation, the American Heart Association, Inc., and the Heart Failure Society of America

⊾<sup>71</sup>

JACC (Journal of the American College of Cardiology) Volume 68, Issue 13

() ACC

CME 🚹 🖗 🖂 🖨

Copyright © 2016 American College of Cardiology Foundation, the American Heart Association, Inc., and

| Filter By:                | × Clear all |
|---------------------------|-------------|
| Source Type               | ~           |
| Videos                    | 11          |
| 🔳 Images                  | 777         |
| Journal Articles          | 29078       |
| O Full Text Only          |             |
| Full text and MEDLINE     |             |
| Systematic Reviews        | 335         |
| Meta-analyses             | 354         |
| 🗌 Randomized Control Tria | als 2375    |
| Narrative Reviews         | 3487        |
| Books                     | 4425        |
| Guidelines                | 525         |
| Clinical Trials           | 438         |
| First Consult             | 177         |
| Drug Monographs           | 93          |
| Procedures Consult        | 38          |
|                           |             |

#### 788 results

#### View: 🛄 Grid 🗸

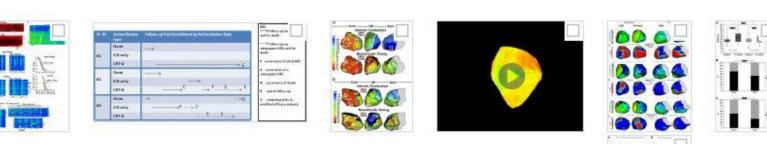

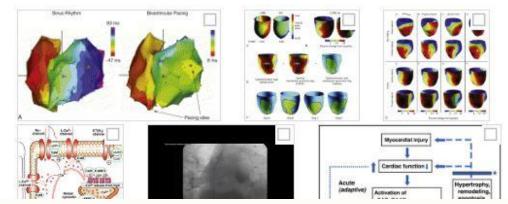

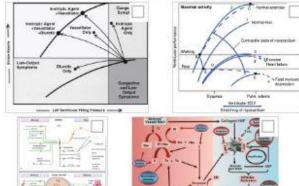

100

#### Sort by: Relevar

100

### [+] Rate I

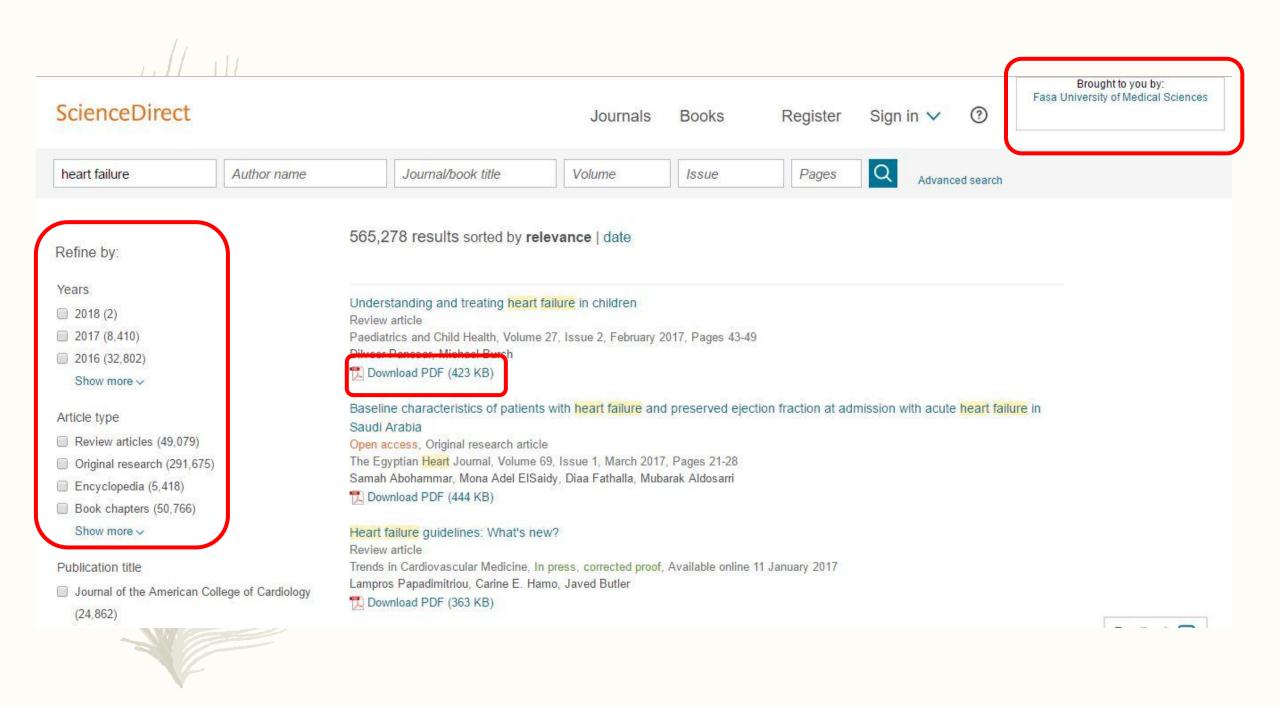

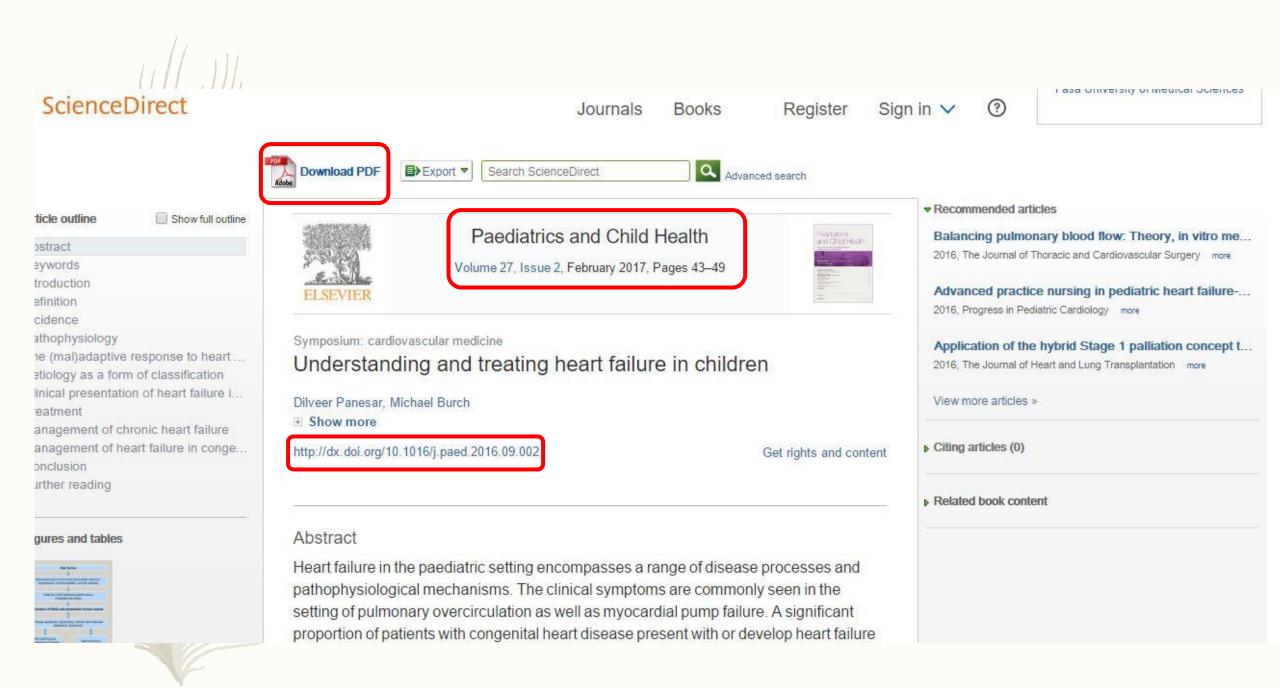

|                    | 11.             |                           |                 |                                                                                              |              |               | ۵.                 | Wolters | Kluwer |
|--------------------|-----------------|---------------------------|-----------------|----------------------------------------------------------------------------------------------|--------------|---------------|--------------------|---------|--------|
| DIVO               |                 |                           |                 |                                                                                              | My Account   | My PayPerView | Support & Training | g Help  | Logoff |
| Search Journals Bo | ooks Multimedia | My Workspace              | Mobile          |                                                                                              |              |               |                    |         |        |
|                    |                 |                           |                 |                                                                                              |              |               |                    |         |        |
|                    | s               | Select Resourc            | e(s) to se      | arch:                                                                                        |              |               |                    |         |        |
|                    | •               | All Resources             | i.              |                                                                                              |              |               |                    |         |        |
|                    | 4               | Books@Ovid                | February 13, 20 | 17                                                                                           | 0            |               |                    |         |        |
|                    |                 | 🧾 🕢 Journals@Ovi          | d Full Text Fe  | bruary 17, 2017                                                                              | 0            |               |                    |         |        |
|                    |                 | Your Journals             | @Ovid           |                                                                                              | 0            |               |                    |         |        |
|                    |                 |                           |                 | ead of Print, In-Process & Other Non-Indexed Citations, Ovid<br>EDLINE and Versions(R)       | 0            |               |                    |         |        |
|                    |                 |                           |                 | ead of Print, In-Process & Other Non-Indexed Citations, Ovid<br>d MEDLINE(R) 1946 to Present | 0            |               |                    |         |        |
|                    |                 |                           | E(R) Epub Al    | ead of Print, In-Process & Other Non-Indexed Citations and Ovid                              | 0            |               |                    |         |        |
|                    |                 |                           |                 | ead of Print, In-Process & Other Non-Indexed Citations and Ovid<br>ions 1996 to Daily Update | 0            |               |                    |         |        |
|                    |                 | Ovid MEDLIN               | E(R) Epub Al    | ead of Print February 17, 2017                                                               | 0            |               |                    |         |        |
|                    |                 | Ovid MEDLIN               | E(R) Version    |                                                                                              | 0            |               |                    |         |        |
|                    |                 | Ovid MEDLIN<br>MEDLINE(R) | C               | ss & Other Non-Indexed Citations, Ovid MEDLINE(R) Daily and Ovid                             | 0            |               |                    |         |        |
|                    |                 | ОК                        |                 | Add Group                                                                                    | Delete Group |               |                    |         |        |

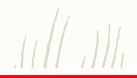

#### Basic Search | Find Citation | Search Tools | Search Fields | Advanced Search | Multi-Field Search

#### 11 Resources selected | Hide | Change

Books@Ovid February 13, 2017, 
 Journals@Ovid Full Text February 17, 2017, 
 Your Journals@Ovid, 
 Ovid MEDLINE(R) Epub Ahead of Print, In-Process & Other Non-Indexed Citations, Ovid MEDLINE(R) Daily, Ovid MEDLINE and Versions(R), 
 EBM Reviews - ACP Journal Club 1991 to January 2017, 
 EBM Reviews - Cochrane Central Register of Controlled Trials January 2017, 
 EBM Reviews - Cochrane Database of Systematic Reviews 2005 to February 15, 2017, 
 EBM Reviews - Cochrane Methodology Register 3rd Quarter 2012, 
 EBM Reviews - Database of Abstracts of Reviews of Effects 1st Quarter 2015, 
 EBM Reviews - Health Technology Assessment 4th Quarter 2018, 
 EBM Reviews - NHS Economic Evaluation Database 1st Quarter 2015

| Limits (close)           | 📄 Include Multimedia 🛛 🗹 Inc | clude Related Terms              |
|--------------------------|------------------------------|----------------------------------|
| Abstracts                | Articles with Abstracts      | Articles with Graphics           |
| Articles with References | Core Clinical Journals (AIM) | 🔲 Daily Update                   |
| 📃 Diagnosis              | EBM Trends                   | Embase Records                   |
| 📃 English Language       | Etiology                     | 📃 Evidence Based Medicine Review |
| Full Systematic Reviews  | 📃 Latest Update              | Medline Records                  |
| New Reviews              | 📃 Ovid Full Text Available   | 📃 Prognosis                      |
| Protocols                | Recently Updated Reviews     | Therapeutics                     |
| 📃 Humans                 | 📃 Review Articles            |                                  |
|                          | Book Subsets                 |                                  |
| Age Groups               |                              |                                  |